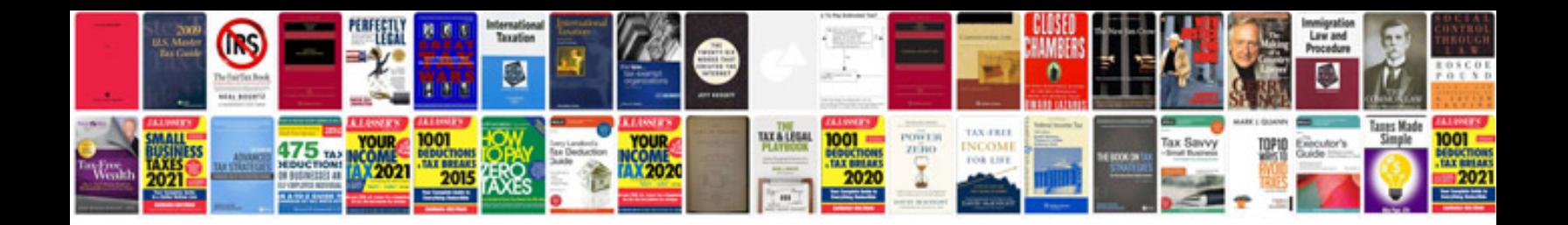

**Bmw x5 heads up display**

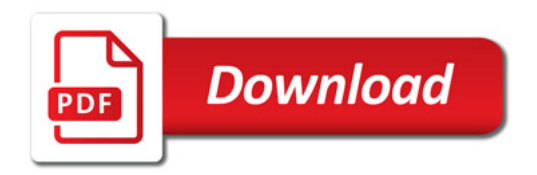

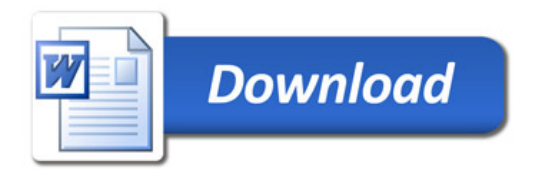